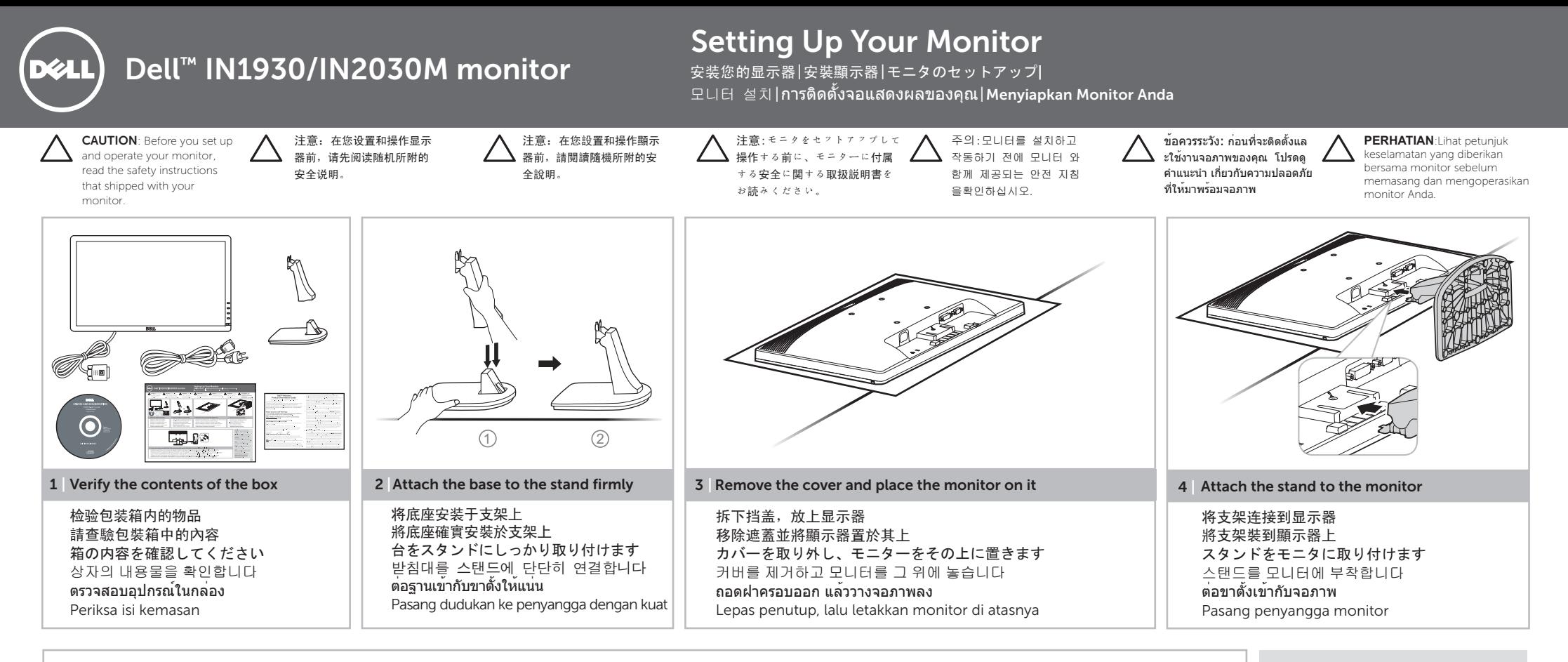

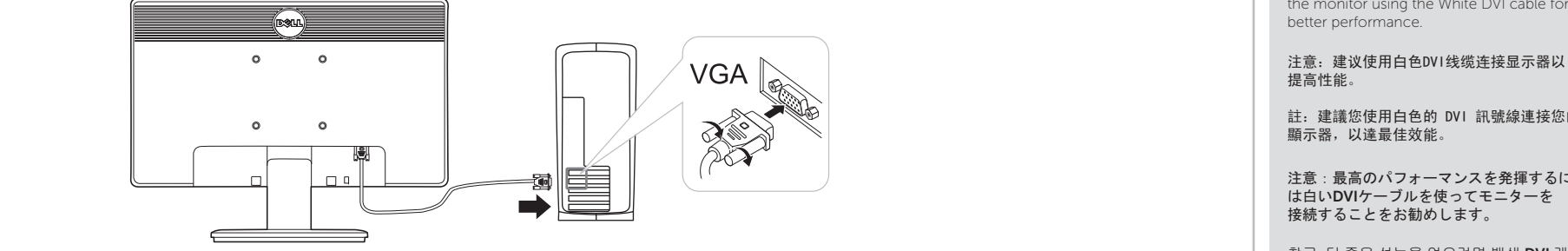

5 | Connect the monitor using ONLY ONE of the following cables: the blue VGA cable or white DVI cable (DVI for IN2030M only)

只能使用下面其中一种线缆连接显示器: 蓝色VGA线或白色DVI线 (DVI仅限IN2030M) 請單獨使用下列其中一種訊號線來連接顯示器:藍色VGA訊號線或者是白色DVI訊號線 (DVI僅適用IN2030M) 青いVGAケーブルまたは白いDVIケーブルのどちらか一方のみを使ってモニターを接続します (DVI IN2030M専用) 모니터를 다음 케이블들 중에서 하나만 사용하여 연결합니다: 청색 VGA 케이블 또는 백색 DVI 케이블 (DVI IN2030M의 경우에만) เชื ่ อมต ่ อจอภาพ โดยใช ้ สายเคเบิลต ่ อไปนี น้์ เพียงสายใดสายหนึ่<sup>,</sup> ่ งเท ่ าน ั ้ น: สาย VGA สีน ้ ำเงิน หรือสาย DVI สีขาว (DVI เฉพาะสำหรับ IN2030M) Sambungkan monitor HANYA menggunakan SATU kabel berikut: kabel VGA biru atau kabel DVI putih (DVI hanya untuk IN2030M) NOTE: It is recommended that you connect the monitor using the White DVI cable for

註: 建議您使用白色的 DVI 訊號線連接您的

注意:最高のパフォーマンスを発揮するに は白いDVIケーブルを使ってモニターを

참고: 더 좋은 성능을 얻으려면 백색 DVI 케 이블을 사용하여 모니터를 연결할 것을 권 장합니다.

หมายเหต: ขอแนะนำให้เชื่อมต่อจอภาพ โดยใช ้ สาย DVI สีขาว เพื ่อเพ ิ ่มประสิทธิภาพในกา รทำงาน

CATATAN: Sebaiknya sambungkan monitor menggunakan kabel DVI Putih untuk meningkatkan performa.

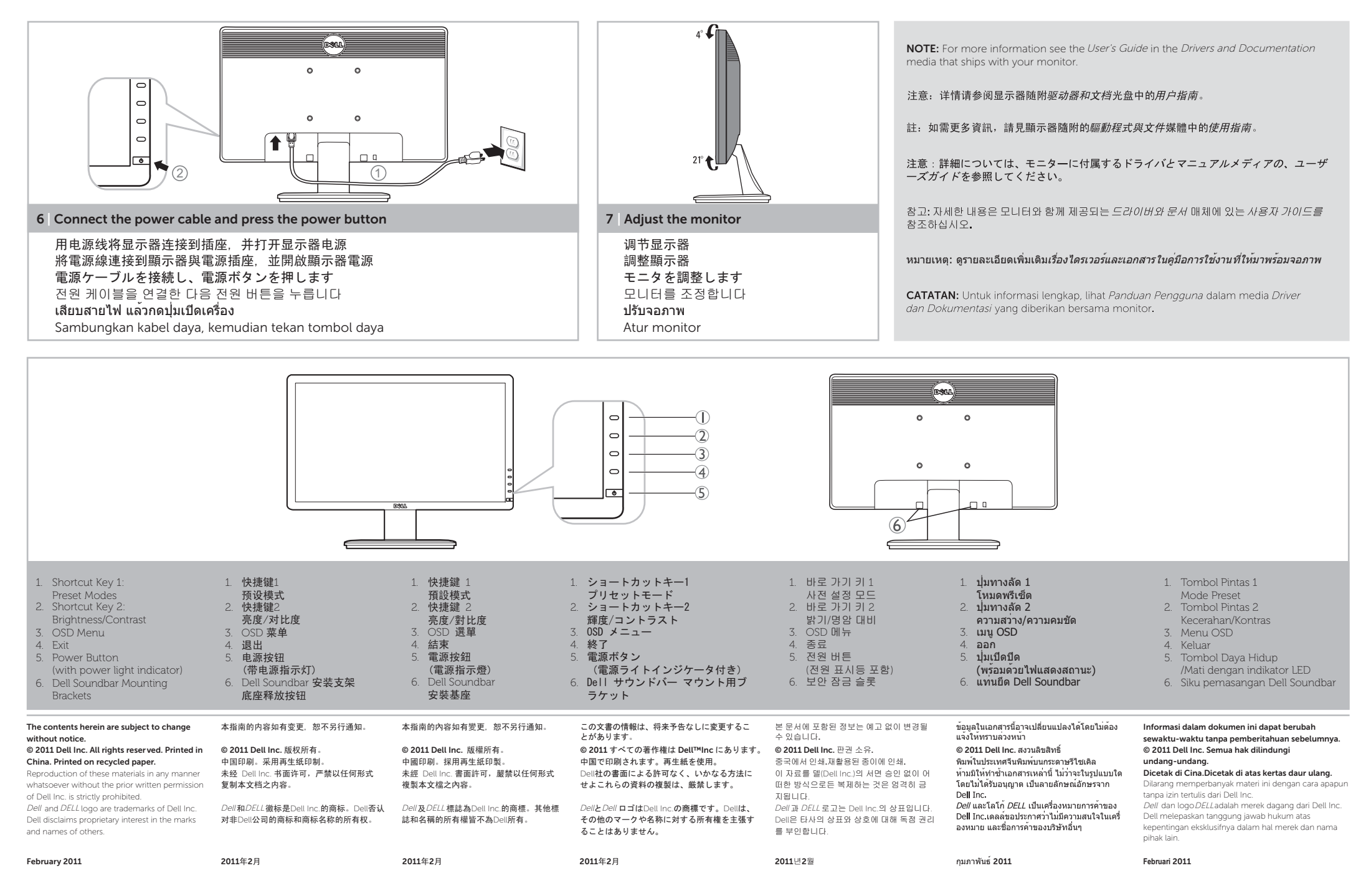

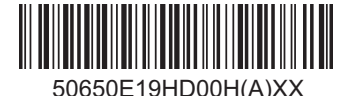